# **ex BoxNamer**

#### **Rahmen in einem QuarkXPress Dokument benennen/ taggen**

Mit ex BoxNamer können Rahmen in einem Quark XPress Dokument benannt werden.

Die benannten Rahmen werden im Dokument markiert. Fährt der Anwender mit der Maus über die Markierung wird der vergeben Rahmenname angezeigt.

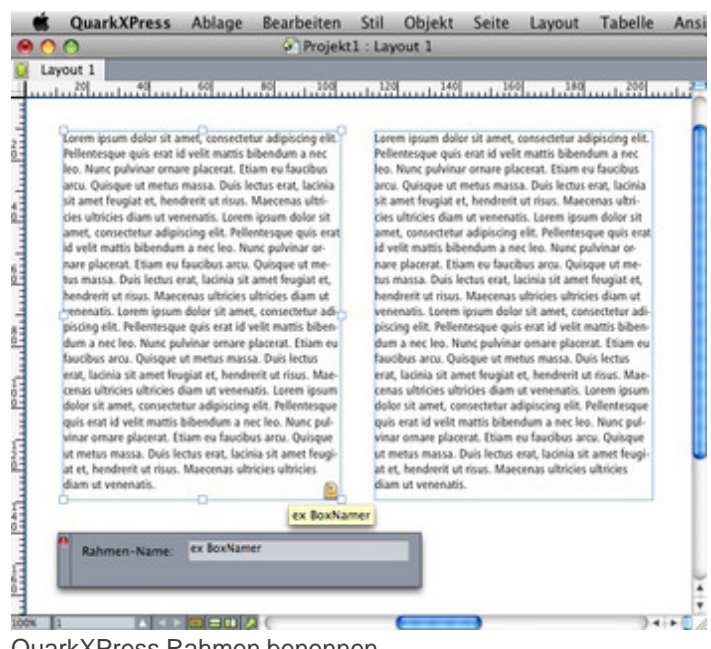

[QuarkXPress](http://www.codesco.com/index.php?eID=tx_cms_showpic&file=fileadmin%2Fbilder_grafiken%2FScreenshots%2Fex_boxnamer_mac.jpg&md5=998995936ea4541011572be5657c57e9fbfe6dea¶meters[0]=YTo0OntzOjU6IndpZHRoIjtzOjQ6IjgwMG0iO3M6NjoiaGVpZ2h0IjtzOjQ6IjYw¶meters[1]=MG0iO3M6NzoiYm9keVRhZyI7czo0MToiPGJvZHkgc3R5bGU9Im1hcmdpbjowOyBi¶meters[2]=YWNrZ3JvdW5kOiNmZmY7Ij4iO3M6NDoid3JhcCI7czozNzoiPGEgaHJlZj0iamF2¶meters[3]=YXNjcmlwdDpjbG9zZSgpOyI%2BIHwgPC9hPiI7fQ%3D%3D) Rahmen benennen

## *Kategorie*

XTension

#### *Thema*

Utilities

#### *Verwandte Produkte*

ex TranslationFilter

#### *Hersteller*

CoDesCo

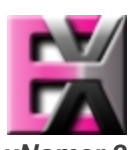

### *ex BoxNamer 8*

**Betrie[bssystem](http://www.codesco.com/index.php?eID=tx_cms_showpic&file=uploads%2Ftx_saltproductdb%2Fextended_technologies_logo_29a95f.jpg&md5=83ee5188e19ea2f913613a5288909d366bd63b87¶meters[0]=YToyOntzOjc6ImJvZHlUYWciO3M6NTM6Ijxib2R5IHN0eWxlPSJtYXJnaW46IDBw¶meters[1]=eDsgYmFja2dyb3VuZC1jb2xvcjogI0ZGRkZGRiI%2BIjtzOjQ6IndyYXAiO3M6Mzc6¶meters[2]=IjxhIGhyZWY9ImphdmFzY3JpcHQ6Y2xvc2UoKTsiPiB8IDwvYT4iO30%3D) Mac OS:** X 10.6, X 10.5, X 10.4 **Software XPress:** 8.x **Sprache** Deutsch, Englisch

#### **Produktvariante**

Vollversion, Demoversion (verfügbar auf Anfrage)

**Lieferform** digital

**Status** Produkt verfügbar

**Preis (Vollversion)** 49,00 € netto

Angebot anfordern

http://www.codesco.de/de/type/ex-boxnamer.html?filename=ex+BoxNamer.pdf